# **SimpleTALSix Documentation**

*Release 6.0.1*

**Jan Brohl**

April 15, 2016

### Contents

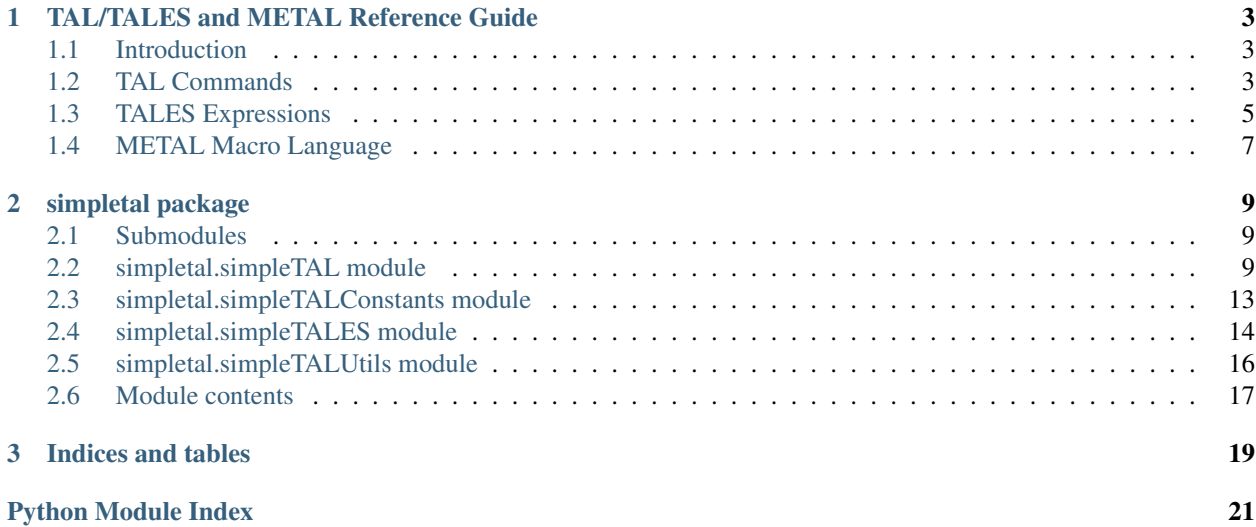

Contents:

# **TAL/TALES and METAL Reference Guide**

<span id="page-6-0"></span>A guide to using TAL, TALES, and METAL.

# <span id="page-6-1"></span>**1.1 Introduction**

This is a simple reference guide to the TAL and TALES languages. Formal language specifications are hosted by Zope: [TAL](https://web.archive.org/web/20130517091955/http://wiki.zope.org/ZPT/TAL) , [TALES](https://web.archive.org/web/20130517091955/http://wiki.zope.org/ZPT/TAL) , [METAL](https://web.archive.org/web/20130517091955/http://wiki.zope.org/ZPT/TAL) .

# <span id="page-6-2"></span>**1.2 TAL Commands**

TAL consists of seven different commands (highest priority first): define, condition, repeat, content, replace, attributes, and omit-tag. Commands are attributes on HTML or XML tags, e.g. <div tal:content="article">Article goes here</div>

### **1.2.1 tal:define**

Syntax: tal:define="[local | global] name expression [; define-expression...]"

Description: Sets the value of "name" to "expression". By default the name will be applicable in the "local" scope, which consists of this tag, and all other tags nested inside this tag. If the "global" keyword is used then this name will keep its value for the rest of the document.

Example:

<div tal:define="global title book/theTitle; local chapterTitle book/chapter/theTitle">

### **1.2.2 tal:condition**

```
Syntax: tal:condition="expression"
```
Description: If the expression evaluates to true then this tag and all its children will be output. If the expression evaluates to false then this tag and all its children will not be included in the output.

Example:

```
<h1 tal:condition="user/firstLogin">Welcome to this page!</h1>
```
### **1.2.3 tal:repeat**

Syntax: tal:repeat="name expression"

Description: Evaluates "expression", and if it is a sequence, repeats this tag and all children once for each item in the sequence. The "name" will be set to the value of the item in the current iteration, and is also the name of the repeat variable. The repeat variable is accessible using the TAL path: repeat/name and has the following properties:

- index Iteration number starting from zero
- number Iteration number starting from one
- even True if this is an even iteration
- odd True if this is an odd iteration
- start True if this is the first item in the sequence
- end True if this is the last item in the sequence. For iterators this is never true
- length The length of the sequence. For iterators this is maxint as the length of an iterator is unknown
- letter The lower case letter for this iteration, starting at "a"
- Letter Upper case version of letter
- roman Iteration number in Roman numerals, starting at i
- Roman Upper case version of roman

Example:

```
<table>
      <tr tal:repeat="fruit basket">
        <td tal:content="repeat/fruit/number"></td>
        <td tal:content="fruit/name"></td>
      \langletr>
    </table>
```
### **1.2.4 tal:content**

Syntax: tal:content="[text | structure] expression"

Description: Replaces the contents of the tag with the value of "expression". By default, and if the "text" keyword is present, then the value of the expression will be escaped as required (i.e. characters " $<$  will be escaped). If the "structure" keyword is present then the value will be output with no escaping performed.

Example:

```
<h1 tal:content="user/firstName"></h1>
```
### **1.2.5 tal:replace**

```
Syntax: tal:replace="[text | structure] expression"
```
Description: Behaves identically to tal:content, except that the tag is removed from the output (as if tal:omit-tag had been used).

Example:

```
<h1>Welcome <b tal:replace="user/firstName"></b></h1>
```
### **1.2.6 tal:attributes**

Syntax: tal:attributes="name expression[;attributes-expression]"

Description: Evaluates each "expression" and replaces the tag's attribute "name". If the expression evaluates to nothing then the attribute is removed from the tag. If the expression evaluates to default then the original tag's attribute is kept. If the "expression" requires a semi-colon then it must be escaped by using ";;".

Example:

<a tal:attributes="href user/homepage;title user/fullname">Your Homepage</a>

### **1.2.7 tal:omit-tag**

```
Syntax: tal:omit-tag="expression"
```
Description: Removes the tag (leaving the tags content) if the expression evaluates to true. If expression is empty then it is taken as true.

Example:

```
<p><b tal:omit-tag="not:user/firstVisit">Welcome</b> to this page!</h1>
```
# <span id="page-8-0"></span>**1.3 TALES Expressions**

The expressions used in TAL are called TALES expressions. The simplest TALES expression is a path which references a value, e.g. page/body references the body property of the page object.

### **1.3.1 path**

```
Syntax: [path:]string[|TALES Expression]
```
Description: A path, optionally starting with the modifier 'path:', references a property of an object. The '/' delimiter is used to end the name of an object and the start of the property name. Properties themselves may be objects that in turn have properties. The 'l' ("or") character is used to find an alternative value to a path if the first path evaluates to 'Nothing' or does not exist.

Example:

<p tal:content="book/chapter/title | string:Untitled"></p>

There are several built in paths that can be used in paths:

- nothing acts as None in Python
- default keeps the existing value of the node (tag content or attribute value)
- options the dictionary of values passed to the template (through the Context  $\text{__init}\text{__ method}$ )
- repeat access the current repeat variable (see tal:repeat)
- attrs a dictionary of original attributes of the current tag
- CONTEXTS a dictionary containing all of the above

### **1.3.2 exists**

Syntax: exists:path

Description: Returns true if the path exists, false otherwise. This is particularly useful for removing tags from output when the tags will have no content.

Example:

<p tal:omit-tag="not:exists:book/chapter/title" tal:content="book/chapter/title"></p>

### **1.3.3 nocall**

Syntax: nocall:path

Description: Returns a reference to a path, but without evaluating the path. Useful when you wish to define a new name to reference a function, not the current value of a function.

Example:

<p tal:define="title nocall:titleFunction" tal:content="title"></p>

### **1.3.4 not**

Syntax: not:tales-path

Description: Returns the inverse of the tales-path. If the path returns true, not:path will return false.

Example:

<p tal:condition="not: user/firstLogin">Welcome to the site!</p>

### **1.3.5 string**

Syntax: string:text

Description: Evaluates to a literal string with value text while substituting variables with the form  $\frac{1}{2}$  [pathName] and \$pathName

Example:

```
<b tal:content="string:Welcome ${user/name}!"></b>
```
### **1.3.6 python**

Syntax: python:python-code

Description: Evaluates the python-code and returns the result. The python code must be properly escaped, e.g. "python:  $1 < 2$ " must be written as "python: 1 &It; 2". The python code has access to all Python functions, including four extra functions that correspond to their TALES commands: path (string), string (string), exists (string), and nocall (string)

Example:

<div tal:condition="python: path (basket/items) &qt; 1">Checkout!</div>

# <span id="page-10-0"></span>**1.4 METAL Macro Language**

METAL is a macro language commonly used with TAL and TALES. METAL allows part of a template to be used as a macro in later parts of a template, or a separate template altogether.

### **1.4.1 metal:define-macro**

Syntax: metal:define-macro="name"

Description: Defines a new macro that can be reference later as "name".

Example:

```
<div metal:define-macro="footer">Copyright <span tal:content="page/lastModified">2004</span></div>
```
### **1.4.2 metal:use-macro**

Syntax: metal:use-macro="expression"

Description: Evaluates "expression" and uses this as a macro.

Example:

```
<div metal:use-macro="footer"></div>
```
### **1.4.3 metal:define-slot**

Syntax: metal:define-slot="name"

Description: Defines a customisation point in a macro with the given name.

Example:

```
<div metal:define-macro="footer">
      <b>Standard disclaimer for the site.</b>
      <i metal:define-slot="Contact">Contact admin@site.com</i>
    \langlediv>
```
### **1.4.4 metal:fill-slot**

Syntax: metal:fill-slot="name"

Description: Replaces the content of a slot with this element.

Example:

```
<div metal:use-macro="footer">
      <i metal:fill-slot="Contact">Contact someone else</i>
    \langlediv>
```
## **simpletal package**

# <span id="page-12-5"></span><span id="page-12-1"></span><span id="page-12-0"></span>**2.1 Submodules**

# <span id="page-12-2"></span>**2.2 simpletal.simpleTAL module**

simpleTAL Interpreter

The classes in this module implement the TAL language, expanding both XML and HTML templates.

```
class simpletal.simpleTAL.LexicalHandler
     Bases: object
     Dummy lexical handdler class
class simpletal.simpleTAL.TemplateInterpreter
     Bases: object
     tagAsText(tag_atts, singletonFlag=0)
          This returns a tag as text.
     initialise(context, outputFile)
     cleanState()
     popProgram()
     pushProgram()
     execute(template)
     cmdDefine(command, args)
          args: [(isLocalFlag (Y/n), variableName, variablePath),...] Define variables in either the local or global
          context
     cmdCondition(command, args)
          args: expression, endTagSymbol Conditionally continues with execution of all content contained by it.
     cmdRepeat(command, args)
          args: (varName, expression, endTagSymbol) Repeats anything in the cmndList
     cmdContent(command, args)
          args: (replaceFlag, structureFlag, expression, endTagSymbol) Expands content
     cmdAttributes(command, args)
          args: [(attributeName, expression)] Add, leave, or remove attributes from the start tag
```
<span id="page-13-1"></span>**cmdOmitTag**(*command*, *args*) args: expression Conditionally turn off tag output

**cmdOutputStartTag**(*command*, *args*)

**cmdEndTagEndScope**(*command*, *args*)

**cmdOutput**(*command*, *args*)

#### **cmdStartScope**(*command*, *args*)

args: (originalAttributes, currentAttributes) Pushes the current state onto the stack, and sets up the new state

**cmdNoOp**(*command*, *args*)

#### **cmdUseMacro**(*command*, *args*)

args: (macroExpression, slotParams, endTagSymbol) Evaluates the expression, if it resolves to a SubTemplate it then places the slotParams into currentSlots and then jumps to the end tag

#### **cmdDefineSlot**(*command*, *args*)

args: (slotName, endTagSymbol) If the slotName is filled then that is used, otherwise the original conent is used.

class simpletal.simpleTAL.**HTMLTemplateInterpreter**(*minimizeBooleanAtts=0*) Bases: [simpletal.simpleTAL.TemplateInterpreter](#page-12-3)

**tagAsTextMinimizeAtts**(*tag\_atts*, *singletonFlag=0*) This returns a tag as text.

<span id="page-13-0"></span>class simpletal.simpleTAL.**Template**(*commands*, *macros*, *symbols*, *doctype=None*) Bases: object

**expand**(*context*, *outputFile*, *outputEncoding=None*, *interpreter=None*)

This method will write to the outputFile, using the encoding specified, the expanded version of this template. The context passed in is used to resolve all expressions with the template.

**expandInline**(*context*, *outputFile*, *interpreter=None*) Internally used when expanding a template that is part of a context.

#### **getProgram**()

Returns a tuple of (commandList, startPoint, endPoint, symbolTable)

class simpletal.simpleTAL.**SubTemplate**(*startRange*, *endRangeSymbol*)

Bases: [simpletal.simpleTAL.Template](#page-13-0)

A SubTemplate is part of another template, and is used for the METAL implementation. The two uses for this class are:

1 - metal:define-macro results in a SubTemplate that is the macro 2 - metal:fill-slot results in a Sub-Template that is a parameter to metal:use-macro

**setParentTemplate**(*parentTemplate*)

#### **getProgram**()

Returns a tuple of (commandList, startPoint, endPoint, symbolTable)

class simpletal.simpleTAL.**HTMLTemplate**(*commands*, *macros*, *symbols*, *doctype=None*, *minimize-*

*BooleanAtts=0*) Bases: [simpletal.simpleTAL.Template](#page-13-0)

A specialised form of a template that knows how to output HTML

**expand**(*context*, *outputFile*, *outputEncoding=u'utf-8'*, *interpreter=None*)

This method will write to the outputFile, using the encoding specified, the expanded version of this template. The context passed in is used to resolve all expressions with the template.

<span id="page-14-1"></span>**expandInline**(*context*, *outputFile*, *interpreter=None*) Ensure we use the HTMLTemplateInterpreter

class simpletal.simpleTAL.**XMLTemplate**(*commands*, *macros*, *symbols*, *doctype=None*) Bases: [simpletal.simpleTAL.Template](#page-13-0)

A specialised form of a template that knows how to output XML

**expand**(*context*, *outputFile*, *outputEncoding=u'utf-8'*, *docType=None*, *suppressXMLDeclaration=0*, *interpreter=None*)

This method will write to the outputFile, using the encoding specified, the expanded version of this template. The context passed in is used to resolve all expressions with the template.

<span id="page-14-0"></span>class simpletal.simpleTAL.**TemplateCompiler** Bases: object

**setTALPrefix**(*prefix*)

**setMETALPrefix**(*prefix*)

**popTALNamespace**()

**popMETALNamespace**()

**tagAsText**(*tag\_atts*, *singletonFlag=0*) This returns a tag as text.

**getTemplate**()

**addCommand**(*command*)

#### **addTag**(*tag*, *tagProperties={}*)

Used to add a tag to the stack. Various properties can be passed in the dictionary as being information required by the tag. Currently supported properties are:

'command' - The (command,args) tuple associated with this command 'originalAtts' - The original attributes that include any metal/tal attributes 'endTagSymbol' - The symbol associated with the end tag for this element 'popFunctionList' - A list of functions to execute when this tag is popped

'singletonTag' - A boolean to indicate that this is a singleton flag

#### **popTag**(*tag*, *omitTagFlag=0*)

omitTagFlag is used to control whether the end tag should be included in the output or not. In HTML 4.01 there are several tags which should never have end tags, this flag allows the template compiler to specify that these should not be output.

**parseStartTag**(*tag*, *attributes*, *singletonElement=0*)

```
parseEndTag(tag)
```
Just pop the tag and related commands off the stack.

#### **parseData**(*data*)

**compileCmdDefine**(*argument*)

**compileCmdCondition**(*argument*)

**compileCmdRepeat**(*argument*)

**compileCmdContent**(*argument*, *replaceFlag=0*)

**compileCmdReplace**(*argument*)

**compileCmdAttributes**(*argument*)

**compileCmdOmitTag**(*argument*)

<span id="page-15-0"></span>**compileMetalUseMacro**(*argument*)

#### **compileMetalDefineMacro**(*argument*)

**compileMetalFillSlot**(*argument*)

**compileMetalDefineSlot**(*argument*)

- exception simpletal.simpleTAL.**TemplateParseException**(*location*, *errorDescription*) Bases: exceptions.Exception
- class simpletal.simpleTAL.**HTMLTemplateCompiler** Bases: [simpletal.simpleTAL.TemplateCompiler](#page-14-0), HTMLParser.HTMLParser

**parseTemplate**(*file*, *encoding=u'UTF-8-SIG'*, *minimizeBooleanAtts=0*)

**tagAsText**(*tag\_atts*, *singletonFlag=0*) This returns a tag as text.

**handle\_startendtag**(*tag*, *attributes*)

**handle\_starttag**(*tag*, *attributes*)

**handle\_endtag**(*tag*)

**handle\_data**(*data*)

**handle\_charref**(*ref*)

**handle\_entityref**(*ref*)

**handle\_decl**(*data*)

**handle\_comment**(*data*)

**handle\_pi**(*data*)

**report\_unbalanced**(*tag*)

#### **getTemplate**()

#### class simpletal.simpleTAL.**XMLTemplateCompiler**

Bases: [simpletal.simpleTAL.TemplateCompiler](#page-14-0), xml.sax.handler.ContentHandler, xml.sax.handler.DTDHandler, [simpletal.simpleTAL.LexicalHandler](#page-12-4)

**parseTemplate**(*file*)

**parseDOM**(*dom*)

**startDTD**(*name*, *public\_id*, *system\_id*)

**startElement**(*tag*, *attributes*)

**endElement**(*tag*)

**skippedEntity**(*name*)

**characters**(*data*)

**processingInstruction**(*target*, *data*)

**comment**(*data*)

**getTemplate**()

simpletal.simpleTAL.**compileHTMLTemplate**(*template*, *inputEncoding=u'UTF-8-SIG'*, *minimizeBooleanAtts=0*)

Reads the templateFile and produces a compiled template. To use the resulting template object call:

template.expand (context, outputFile)

```
simpletal.simpleTAL.compileXMLTemplate(template)
```
Reads the templateFile and produces a compiled template. To use the resulting template object call:

template.expand (context, outputFile)

```
simpletal.simpleTAL.compileDOMTemplate(template)
     Traverses the DOM and produces a compiled template. To use the resulting template object call:
```
template.expand (context, outputFile)

# <span id="page-16-0"></span>**2.3 simpletal.simpleTALConstants module**

```
simpletal.simpleTALConstants.METAL_NAME_URI = u'http://xml.zope.org/namespaces/metal'
    METAL namespace URI
simpletal.simpleTALConstants.TAL_NAME_URI = u'http://xml.zope.org/namespaces/tal'
    TAL namespace URI
simpletal.simpleTALConstants.TAL_DEFINE = 1
    Argument: [(isLocalFlag (Y/n), variableName, variablePath),...]
simpletal.simpleTALConstants.TAL_CONDITION = 2
    Argument: expression, endTagSymbol
simpletal.simpleTALConstants.TAL_REPEAT = 3
    Argument: (varname, expression, endTagSymbol)
simpletal.simpleTALConstants.TAL_CONTENT = 4
    Argument: (replaceFlag, type, expression)
simpletal.simpleTALConstants.TAL_REPLACE = 5
    Not used in byte code, only ordering.
simpletal.simpleTALConstants.TAL_ATTRIBUTES = 6
    Argument: [(attributeName, expression)]
simpletal.simpleTALConstants.TAL_OMITTAG = 7
    Argument: expression
simpletal.simpleTALConstants.TAL START SCOPE = 8
    Argument: (originalAttributeList, currentAttributeList)
simpletal.simpleTALConstants.TAL_OUTPUT = 9
    Argument: String to output
simpletal.simpleTALConstants.TAL_STARTTAG = 10
    Argument: None
simpletal.simpleTALConstants.TAL_ENDTAG_ENDSCOPE = 11
    Argument: Tag, omitTagFlag
simpletal.simpleTALConstants.TAL_NOOP = 13
    Argument: None
simpletal.simpleTALConstants.METAL_USE_MACRO = 14
    Argument: expression, slotParams, endTagSymbol
simpletal.simpleTALConstants.METAL_DEFINE_SLOT = 15
    Argument: macroName, endTagSymbol
simpletal.simpleTALConstants.METAL_FILL_SLOT = 16
    Only used for parsing
```

```
simpletal.simpleTALConstants.METAL_DEFINE_MACRO = 17
    Only used for parsing
```
 $s$ impletal.simpleTALConstants.**HTML4\_VOID\_ELEMENTS = frozenset([u'IMG',u'AREA',u'BASEFONT',u'FRAME** The set of elements in HTML4 that can not have end tags

Source: <http://www.w3.org/TR/html401/index/elements.html>

 $simpled.$ simpletal.simpleTALConstants.**HTML5\_VOID\_ELEMENTS** = frozenset([u'WBR', u'IMG', u'AREA', u'HR', u'META' The set of elements in HTML5 that can not have end tags

Source: <http://www.w3.org/TR/html-markup/syntax.html#void-element>

- simpletal.simpleTALConstants.HTML\_FORBIDDEN\_ENDTAG=frozenset([u'WBR',u'IMG',u'BASEFONT',u'ISIND The set of elements in HTML5 that can not have end tags
- simpletal.simpleTALConstants.HTML\_BOOLEAN\_ATTS=frozenset([(u'SCRIPT',u'DEFER'), (u'INPUT',u'DISABL Set of element:attribute pairs that can use minimized form in HTML

```
class simpletal.simpleTALConstants.SignalValue(info)
    Bases: object
```
Helper class to make unique values with a useful \_\_str\_\_

# <span id="page-17-0"></span>**2.4 simpletal.simpleTALES module**

simpleTALES Implementation

The classes in this module implement the TALES specification, used by the simpleTAL module.

```
exception simpletal.simpleTALES.PathNotFoundException
    Bases: exceptions.Exception
```

```
exception simpletal.simpleTALES.ContextContentException
    Bases: exceptions.Exception
```
This is raised when invalid content has been placed into the Context object. For example using non-ascii characters instead of Unicode strings.

```
exception simpletal.simpleTALES.ContextVariable(value=None)
    Bases: exceptions.Exception
```
**value**(*currentPath=None*)

```
rawValue()
```
<span id="page-17-2"></span>exception simpletal.simpleTALES.**RepeatVariable**(*sequence*)

Bases: [simpletal.simpleTALES.ContextVariable](#page-17-1)

To be written

**value**(*currentPath=None*)

**rawValue**()

**getCurrentValue**()

**increment**()

**createMap**()

**getIndex**()

**getNumber**()

<span id="page-18-0"></span>**getEven**()

**getOdd**()

**getStart**()

**getEnd**()

**getLowerLetter**()

**getUpperLetter**()

**getLowerRoman**()

**getUpperRoman**()

exception simpletal.simpleTALES.**IteratorRepeatVariable**(*sequence*) Bases: [simpletal.simpleTALES.RepeatVariable](#page-17-2)

**getCurrentValue**()

**increment**()

**createMap**()

**getEnd**()

exception simpletal.simpleTALES.**PathFunctionVariable**(*func*) Bases: [simpletal.simpleTALES.ContextVariable](#page-17-1)

**value**(*currentPath=None*)

```
exception simpletal.simpleTALES.CachedFuncResult(value=None)
    Bases: simpletal.simpleTALES.ContextVariable
```
**value**(*currentPath=None*)

#### **clearCache**()

class simpletal.simpleTALES.**PythonPathFunctions**(*context*) Bases: object

**path**(*expr*)

**string**(*expr*)

**exists**(*expr*)

**nocall**(*expr*)

**test**(*\*arguments*)

class simpletal.simpleTALES.**Context**(*options=None*, *allowPythonPath=0*) Bases: object

**addRepeat**(*name*, *var*, *initialValue*)

**removeRepeat**(*name*)

**addGlobal**(*name*, *value*)

**pushLocals**()

**setLocal**(*name*, *value*)

**popLocals**()

**evaluate**(*expr*, *originalAtts=None*)

**evaluatePython**(*expr*)

<span id="page-19-1"></span>**evaluatePath**(*expr*) **evaluateExists**(*expr*) **evaluateNoCall**(*expr*) **evaluateNot**(*expr*) **evaluateString**(*expr*) **traversePath**(*expr*, *canCall=1*) **populateDefaultVariables**(*options*)

# <span id="page-19-0"></span>**2.5 simpletal.simpleTALUtils module**

#### simpleTALUtils

This module is holds utilities that make using SimpleTAL easier. Initially this is just the HTMLStructureCleaner class, used to clean up HTML that can then be used as 'structure' content.

class simpletal.simpleTALUtils.**TemplateCache**

Bases: object

A TemplateCache is a multi-thread safe object that caches compiled templates. This cache only works with file based templates, the ctime of the file is checked on each hit, if the file has changed the template is re-compiled.

```
isHTML(name)
```
**getTemplate**(*name*, *inputEncoding='UTF-8-SIG'*)

Name should be the path of a template file. If self.isHTML(name) it is treated as an HTML Template, otherwise it's treated as an XML Template. If the template file has changed since the last cache it will be re-compiled.

inputEncoding is only used for HTML templates, and should be the encoding that the template is stored in.

```
getXMLTemplate(name)
```
Name should be the path of an XML template file.

```
class simpletal.simpleTALUtils.TemplateFolder(root, getfunc, ext='.html', path=())
     Bases: object
```
class simpletal.simpleTALUtils.**TemplateWrapper**(*template*, *contextGlobals={}*, *allowPython-*

*Path=False*)

Bases: object

**expand**(*options=()*, *updateGlobals={}*, *\*\*kwGlobals*)

simpletal.simpleTALUtils.**wrapperLoader**(*templateDir='templates'*, *standardGlobals={}*)

class simpletal.simpleTALUtils.**MacroExpansionInterpreter**

Bases: [simpletal.simpleTAL.TemplateInterpreter](#page-12-3)

**popProgram**()

**pushProgram**()

**cmdOutputStartTag**(*command*, *args*)

**cmdUseMacro**(*command*, *args*)

**cmdEndTagEndScope**(*command*, *args*)

<span id="page-20-1"></span>simpletal.simpleTALUtils.**ExpandMacros**(*context*, *template*, *outputEncoding='utf-8'*)

# <span id="page-20-0"></span>**2.6 Module contents**

**CHAPTER 3**

**Indices and tables**

- <span id="page-22-0"></span>• genindex
- modindex
- search

Python Module Index

<span id="page-24-0"></span>s

simpletal, [17](#page-20-0) simpletal.simpleTAL, [9](#page-12-2) simpletal.simpleTALConstants, [13](#page-16-0) simpletal.simpleTALES, [14](#page-17-0) simpletal.simpleTALUtils, [16](#page-19-0)

# A

addCommand() (simpletal.simpleTAL.TemplateCompiler method), [11](#page-14-1) addGlobal() (simpletal.simpleTALES.Context method), [15](#page-18-0) addRepeat() (simpletal.simpleTALES.Context method), [15](#page-18-0) addTag() (simpletal.simpleTAL.TemplateCompiler method), [11](#page-14-1) C CachedFuncResult, [15](#page-18-0) characters() (simpletal.simpleTAL.XMLTemplateCompiler method), [12](#page-15-0) cleanState() (simpletal.simpleTAL.TemplateInterpreter method), [9](#page-12-5) clearCache() (simpletal.simpleTALES.CachedFuncResult method), [15](#page-18-0) cmdAttributes() (simpletal.simpleTAL.TemplateInterpreter method), [9](#page-12-5) cmdCondition() (simpletal.simpleTAL.TemplateInterpreter method), [9](#page-12-5) cmdContent() (simpletal.simpleTAL.TemplateInterpreter method), [9](#page-12-5) cmdDefine() (simpletal.simpleTAL.TemplateInterpreter method), [9](#page-12-5) cmdDefineSlot() (simpletal.simpleTAL.TemplateInterpreter method), [10](#page-13-1) cmdEndTagEndScope() (simpletal.simpleTAL.TemplateInterpreter method), [10](#page-13-1) cmdEndTagEndScope() (simpletal.simpleTALUtils.MacroExpansionInterpreter method), [16](#page-19-1) cmdNoOp() (simpletal.simpleTAL.TemplateInterpreter method), [10](#page-13-1)

cmdOmitTag() (simple-

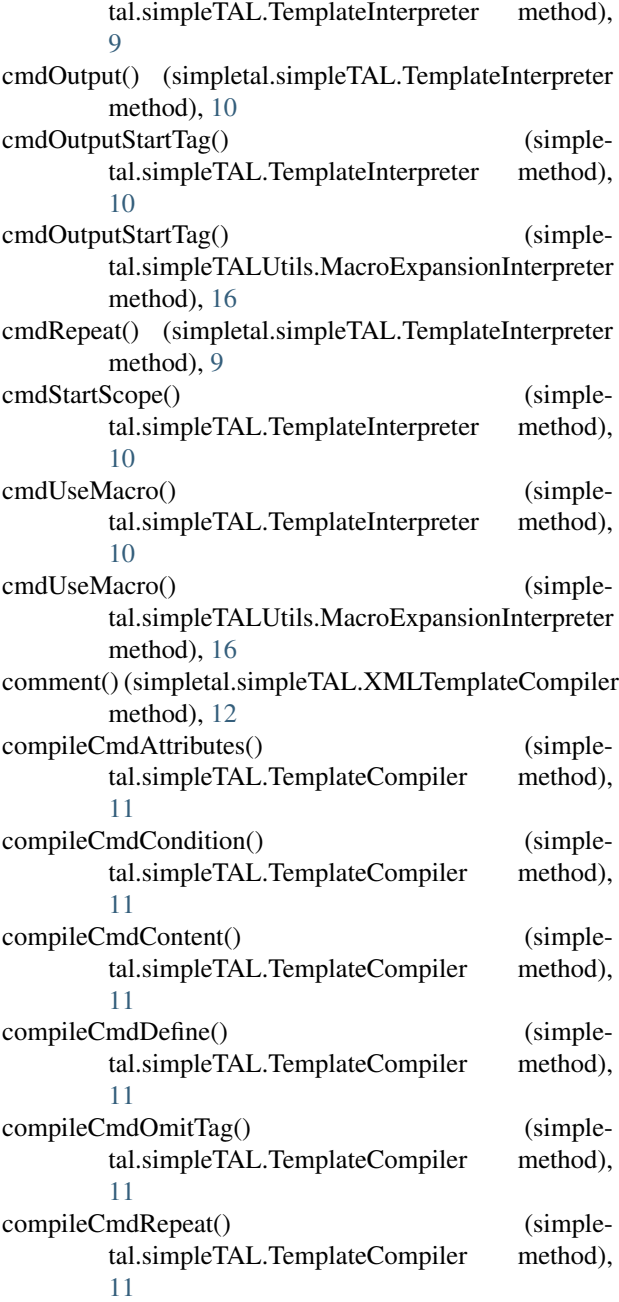

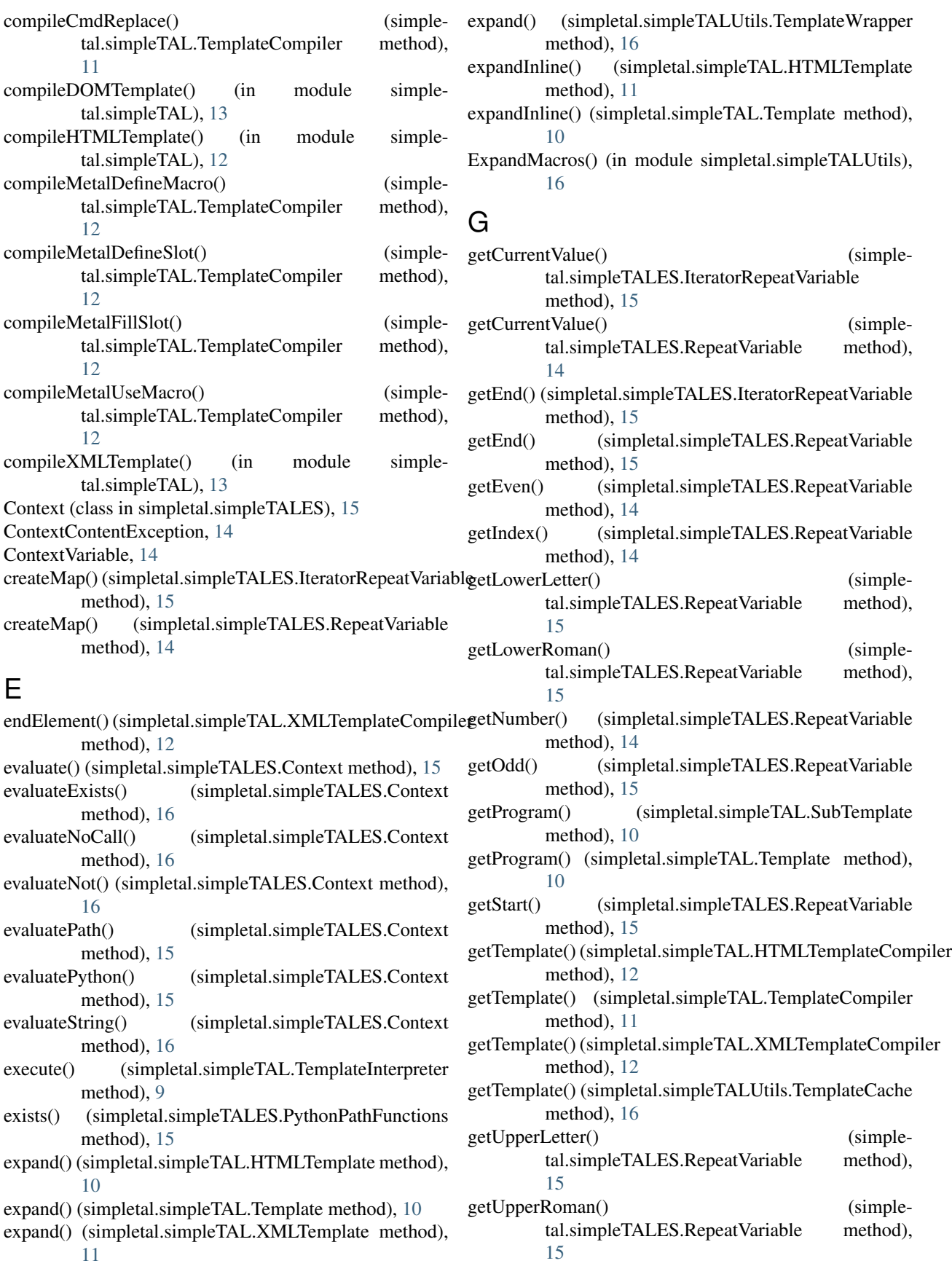

getXMLTemplate() (simple-<br>tal.simpleTALUtils.TemplateCache method), tal.simpleTALUtils.TemplateCache [16](#page-19-1)

# H

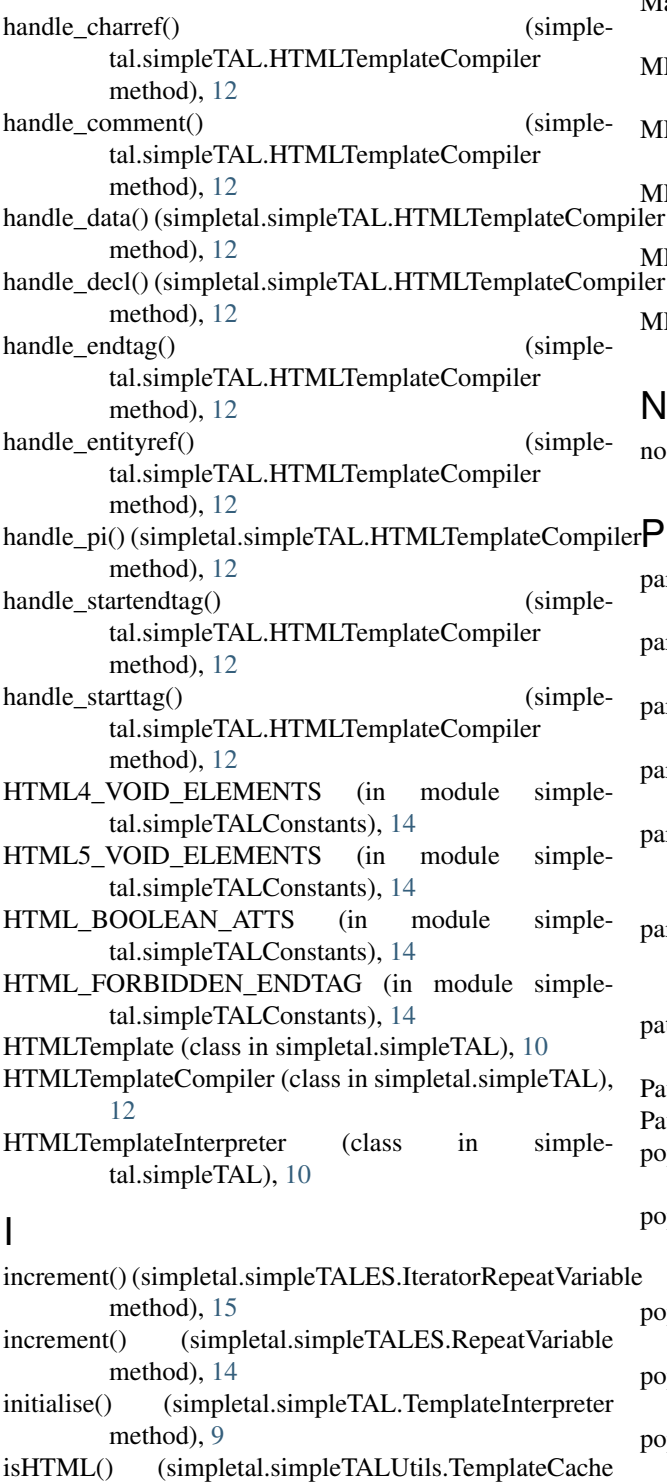

### L

LexicalHandler (class in simpletal.simpleTAL), [9](#page-12-5)

# M

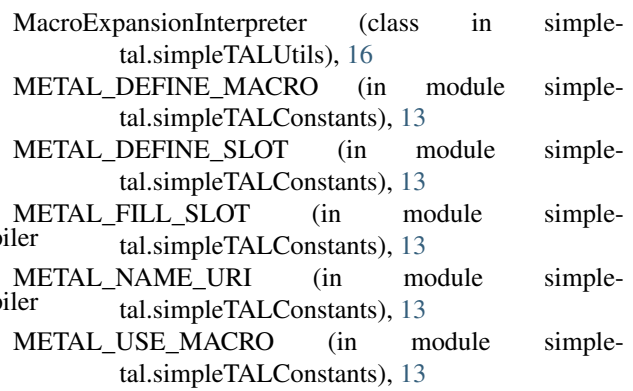

# N

nocall() (simpletal.simpleTALES.PythonPathFunctions method), [15](#page-18-0)

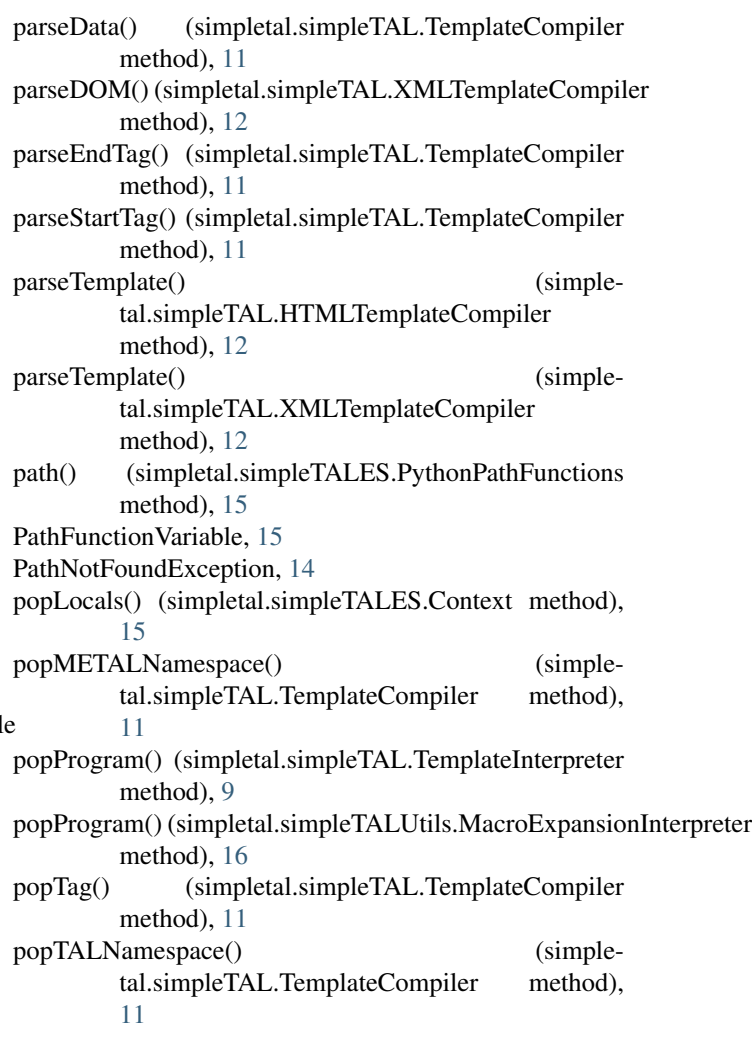

method), [16](#page-19-1) IteratorRepeatVariable, [15](#page-18-0)

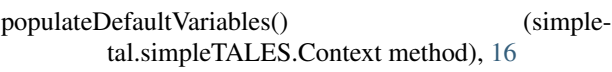

processingInstruction() (simpletal.simpleTAL.XMLTemplateCompiler method), [12](#page-15-0)

- pushLocals() (simpletal.simpleTALES.Context method), [15](#page-18-0)
- pushProgram() (simpletal.simpleTAL.TemplateInterpreter method), [9](#page-12-5)
- pushProgram() (simpletal.simpleTALUtils.MacroExpansionInterpreter method), [16](#page-19-1)
- PythonPathFunctions (class in simpletal.simpleTALES), [15](#page-18-0)

# R

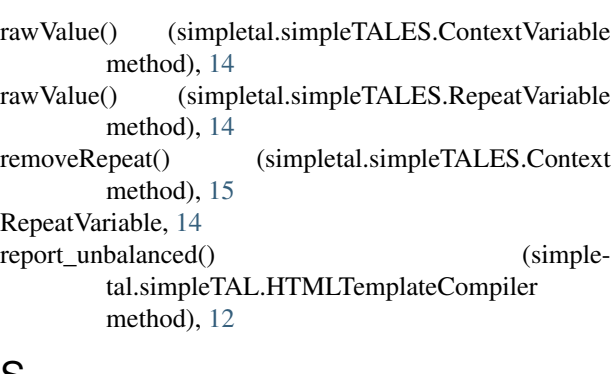

# S

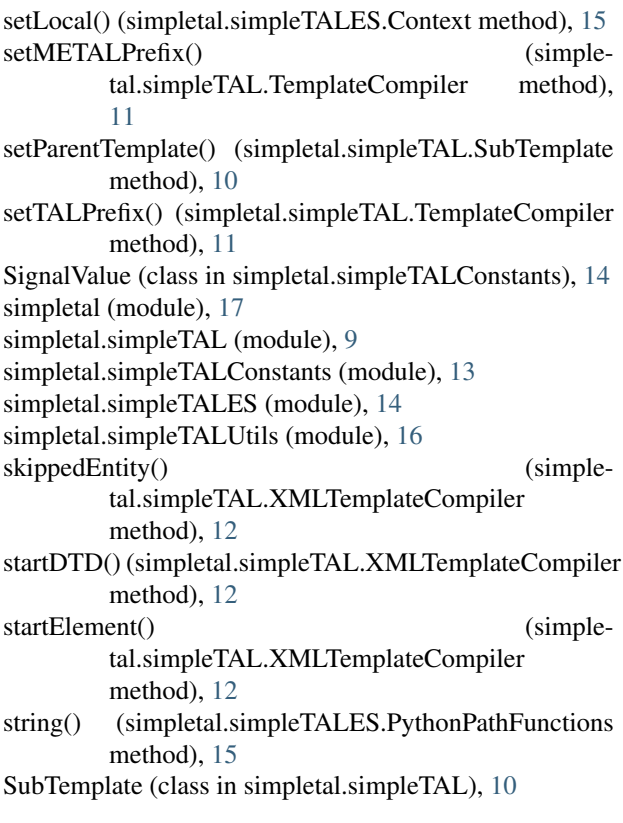

```
- T
```
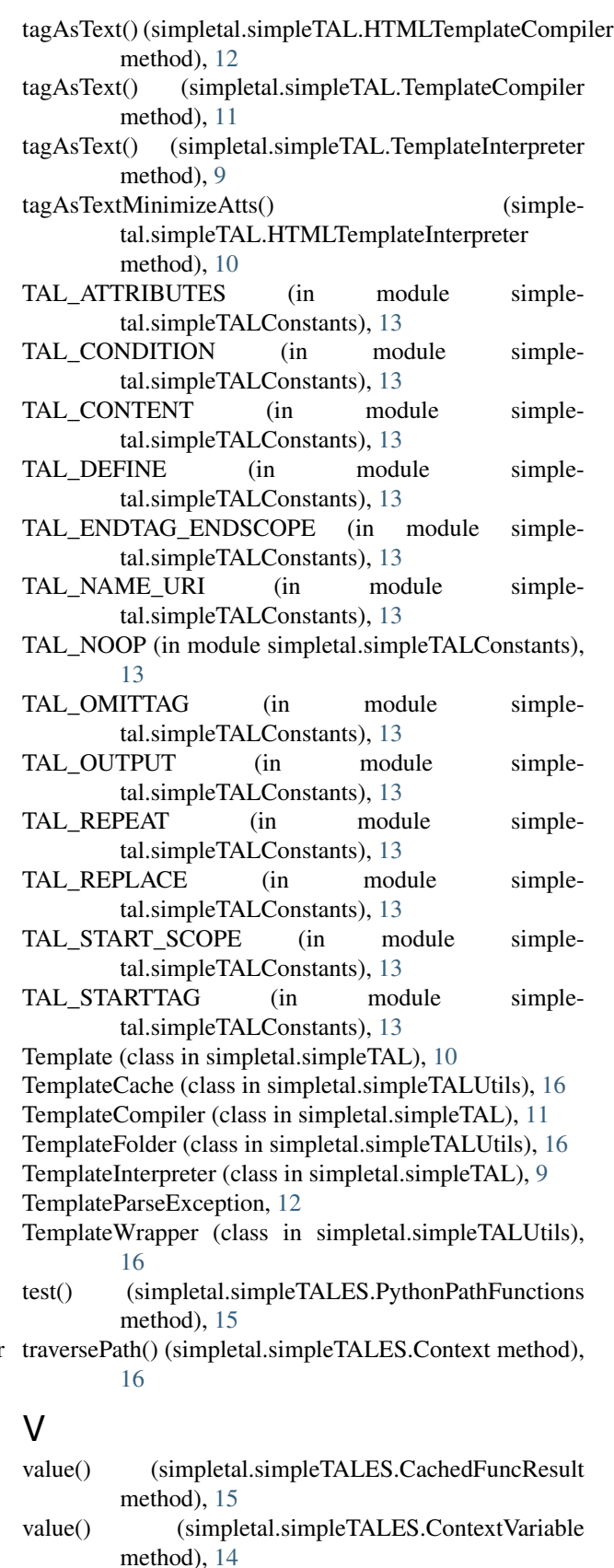

- value() (simpletal.simpleTALES.PathFunctionVariable method), [15](#page-18-0)
- value() (simpletal.simpleTALES.RepeatVariable method), [14](#page-17-3)

# W

wrapperLoader() (in module simpletal.simpleTALUtils), [16](#page-19-1)

# X

XMLTemplate (class in simpletal.simpleTAL), [11](#page-14-1)

XMLTemplateCompiler (class in simpletal.simpleTAL), [12](#page-15-0)